## Package 'data360r'

April 30, 2020

Type Package

Title Wrapper for 'TCdata360' and 'Govdata360' API

Version 1.0.8

Description Makes it easy to engage with the Application Program Interface (API) of the 'TCdata360' and 'Govdata360' platforms at <https://tcdata360.worldbank.org/> and <https://govdata360.worldbank.org/>, respectively. These application program interfaces provide access to over 5000 trade, competitiveness, and governance indicator data, metadata, and related information from sources both inside and outside the World Bank Group. Package functions include easier download of data sets, metadata, and related information, as well as searching based on user-inputted query.

License MIT + file LICENSE

Encoding UTF-8

LazyData true

URL <https://github.com/mrpsonglao/data360r>

Date 2020-04-20

Imports data.table, reshape2, jsonlite, utils, curl

RoxygenNote 7.1.0

NeedsCompilation no

Author Ramin Aliyev [cre], Ma. Regina Paz Onglao-Drilon [aut], World Bank Group [cph]

Maintainer Ramin Aliyev <tcdata360@worldbank.org>

Repository CRAN

Date/Publication 2020-04-30 17:40:02 UTC

### R topics documented:

get\_data360 . . . . . . . . . . . . . . . . . . . . . . . . . . . . . . . . . . . . . . . . . [2](#page-1-0)

#### <span id="page-1-0"></span>2 get\_data360

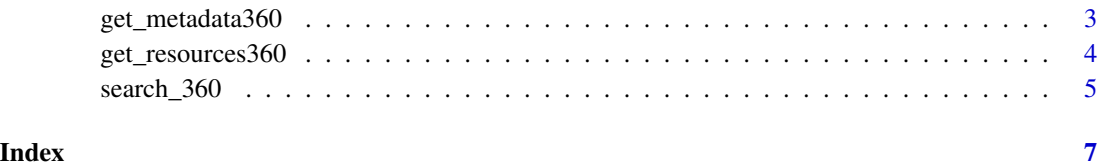

<span id="page-1-1"></span>get\_data360 *Get TC/Govdata360 data from API*

#### Description

Downloads the requested data by using the TCdata360 API at [https://tcdata360.worldbank.](https://tcdata360.worldbank.org/docs) [org/docs](https://tcdata360.worldbank.org/docs) or Govdata360 API at <https://govdata360.worldbank.org/docs>. The function generates a data frame (wide or long, depending on user input).

#### Usage

```
get_data360(
  site = "tc",indicator_id = NULL,
  dataset_id = NULL,
  country_iso3 = NULL,
  timeframes = NULL,
  output_type = "wide"
)
```
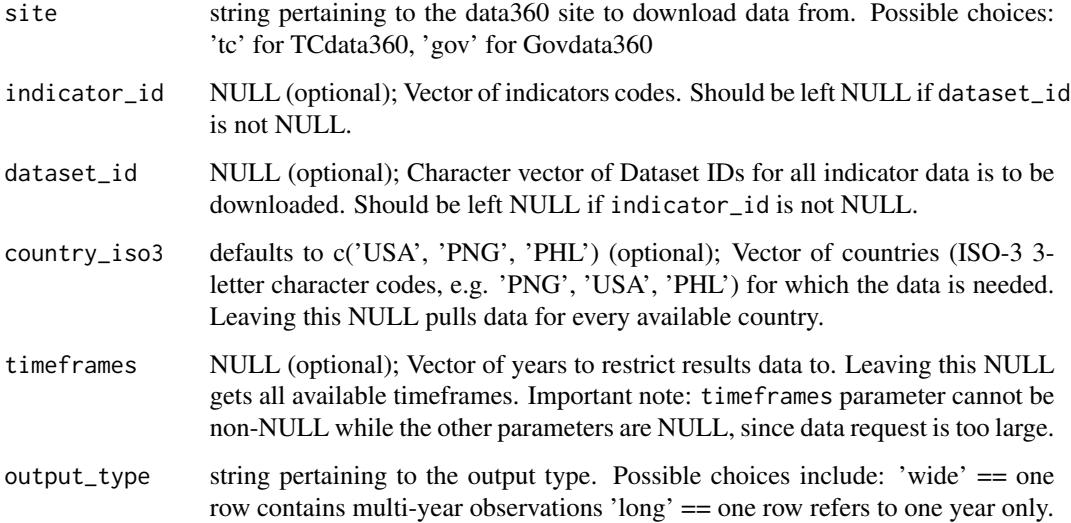

#### <span id="page-2-0"></span>Details

Hint: Don't know what codes to write as inputs for this function? Helpful functions include:

- See [search\\_360](#page-4-1) to get search TC/Govdata360 indicators, countries, categories, and dataset lists.
- See [get\\_metadata360](#page-2-1) to get indicator/dataset/country-level metadata.
- See [get\\_resources360](#page-3-1) to get additional resource information.

#### Value

Data frame containing requested data

#### Examples

```
## Since all functions download data through API, these are wrapped with
## the "donttest" function as advised by CRAN
#get data for dataset ID 51 in TCdata360
df \leftarrow get_data360(dataset_id = 51)#get data for countries USA, PHL in Govdata360
df2 \leq get_data360(site = 'gov', country_is3 = c('USA', 'PHL'))#get data for indicator IDs 944, 972 in TCdata360
df3 <- get_data360(indicator_id = c(944, 972))
#get data for indicator IDs 944, 972 in 2011-2013 in long format in TCdata360
df4 <- get_data360(indicator_id = c(944, 972), timeframes = c(2011, 2012),
output_type = 'long')
```
<span id="page-2-1"></span>get\_metadata360 *Get TC/Govdata360 metadata from API*

#### Description

Downloads the requested metadata by using the TCdata360 API at [https://tcdata360.worldbank](https://tcdata360.worldbank.org/docs). [org/docs](https://tcdata360.worldbank.org/docs) or Govdata360 API at <https://govdata360.worldbank.org/docs>. The function generates a wide dataframe.

#### Usage

```
get_metadata360(site = "tc", metadata_type = "countries")
```
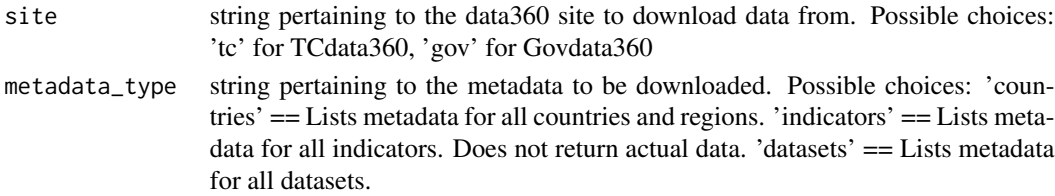

#### <span id="page-3-0"></span>Details

Hint: Want to get other data? Helpful functions include:

- See [search\\_360](#page-4-1) to get search TC/Govdata360 indicators, countries, categories, and dataset lists.
- See [get\\_data360](#page-1-1) to get actual indicator/dataset/country-level data.
- See [get\\_resources360](#page-3-1) to get additional resource information.

#### Value

Data frame (wide) containing requested metadata

#### Examples

```
## Since all functions download data through API, these are wrapped with
## the "donttest" function as advised by CRAN
#get all indicator metadata in Govdata360
df_indicators <- get_metadata360(site="gov", metadata_type = "indicators")
#get all country metadata in TCdata360
df_countries <- get_metadata360(metadata_type = 'countries')
#get all dataset metadata in TCdata360
```

```
df_datasets <- get_metadata360(metadata_type = 'datasets')
```
<span id="page-3-1"></span>get\_resources360 *Get TC/Govdata360 resource information from API*

#### Description

Downloads the requested resource information by using the TCdata360 API at [https://tcdata360.](https://tcdata360.worldbank.org/docs) [worldbank.org/docs](https://tcdata360.worldbank.org/docs) or Govdata360 API at <https://govdata360.worldbank.org/docs>. The function generates a wide dataframe containing resource information.

#### Usage

```
get_resources360(site = "tc", resource_type = "nav")
```
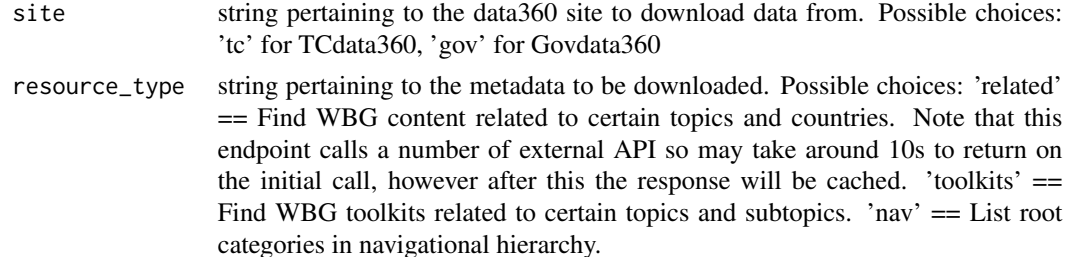

#### <span id="page-4-0"></span>search\_360 5

#### Details

Hint: Want to get other data? Helpful functions include:

- See [search\\_360](#page-4-1) to get search TC/Govdata360 indicators, countries, categories, and dataset lists.
- See [get\\_data360](#page-1-1) to get actual indicator/dataset/country-level data.
- See [get\\_metadata360](#page-2-1) to get indicator/dataset/country-level metadata.

#### Value

Data frame (wide) containing requested resource information

#### Examples

```
## Since all functions download data through API, these are wrapped with
## the "donttest" function as advised by CRAN
#get all root-level categories in TCdata360
df_nav <- get_resources360()
```

```
#get all toolkits from Govdata360
df_toolkits <- get_resources360(site='gov', resource_type = 'toolkits')
```
<span id="page-4-1"></span>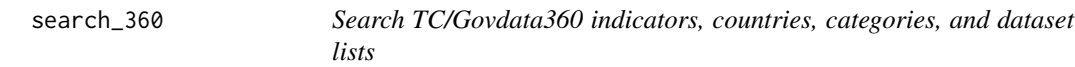

#### Description

Searches using the TCdata360 API at <https://tcdata360.worldbank.org/docs> or Govdata360 API at <https://govdata360.worldbank.org/docs>. The function generates a wide dataframe containing the top search results related to the query.

#### Usage

```
search_360(
  search_string = "World Bank",
  site = "tc",search_type = NULL,
  limit_results = NULL
\lambda
```
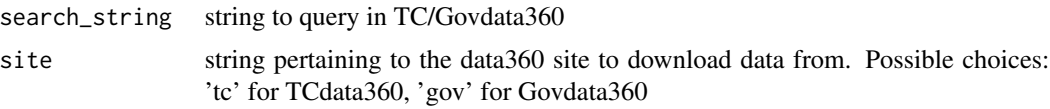

<span id="page-5-0"></span>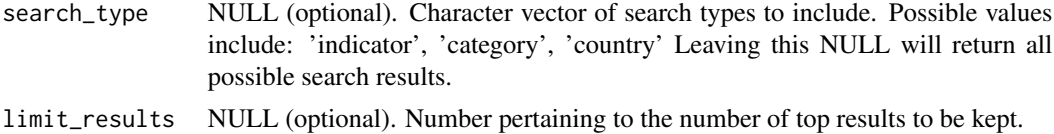

#### Details

Hint: Want to use your search results to call data? Helpful functions include:

- See [get\\_data360](#page-1-1) to get actual indicator/dataset/country-level data.
- See [get\\_metadata360](#page-2-1) to get indicator/dataset/country-level metadata.
- See [get\\_resources360](#page-3-1) to get additional resource information.

#### Value

List containing top search results

#### Examples

```
## Since all functions download data through API, these are wrapped with
## the "donttest" function as advised by CRAN
#search a country's code in TCdata360
search_360('Philippines', search_type = 'country')
```

```
#search for top 10 relevant indicator codes in TCdata360
search_360('GDP', search_type = 'indicator', limit_results = 10)
```

```
#search for top 10 indicators of a database in TCdata360
search_360('World Development Indicators', search_type = 'indicator',
limit_results = 10)
```

```
#search for top 10 indicators of a data provider in TCdata360
search_360('WEF', search_type = 'indicator', limit_results = 10)
```

```
#search for top 10 relevant categories in Govdata360
search_360('Governance', site='gov', search_type = 'category', limit_results = 10)
```
# <span id="page-6-0"></span>Index

get\_data360, [2,](#page-1-0) *[4](#page-3-0)[–6](#page-5-0)* get\_metadata360, *[3](#page-2-0)*, [3,](#page-2-0) *[5,](#page-4-0) [6](#page-5-0)* get\_resources360, *[3,](#page-2-0) [4](#page-3-0)*, [4,](#page-3-0) *[6](#page-5-0)*

search\_360, *[3](#page-2-0)[–5](#page-4-0)*, [5](#page-4-0)